# **Proyecto Final de Máster Control doméstico por voz desde Android**

Desarrollo de aplicaciones de Software Libre

Manuel Alejandro Moscoso Dominguez 14 de Junio 2013

#### **Temas**

- 1. Introducción y Objetivos
- 2. Proceso de Análisis
- 3. Proceso de Diseño
- 4. Desarrollo y pruebas
- 5. Conclusiones

#### **1. Introducción**

"Actualmente la tecnología se ha convertido en un recurso imprescindible para las personas, permitiendo realizar de manera más amigable diversas tareas en el transcurso de los días"

● Ubiquiada y Domotica

### **1. Introducción**

#### ● Objetivo General

El objetivo del proyecto es el desarrollo del producto de Software para equipos con el sistema operativo Android que permite el control de dispositivos ODControl mediante la ejecución de instrucciones reconocidas a través de la herramienta de reconocimiento de Voz que provee el Sistema operativo.

#### ● Objetivos especificos

### **1. Introducción**

#### ● Tecnologías asociadas

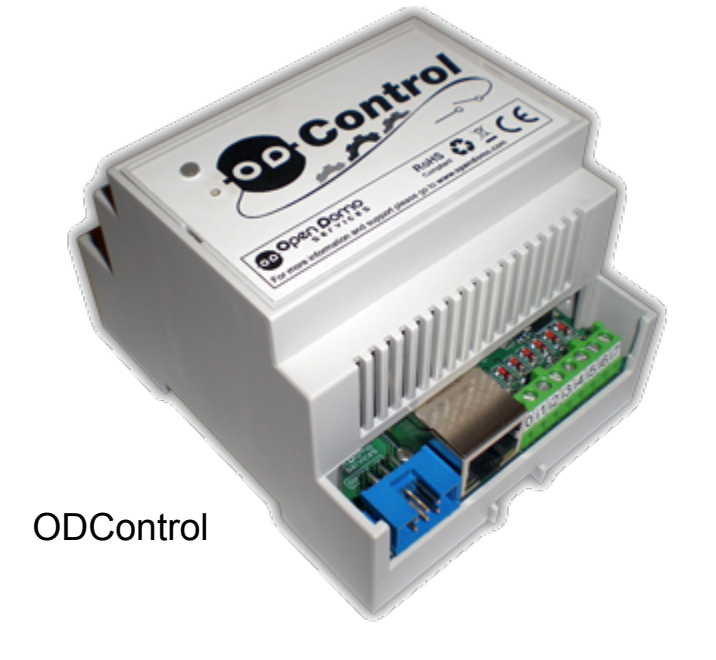

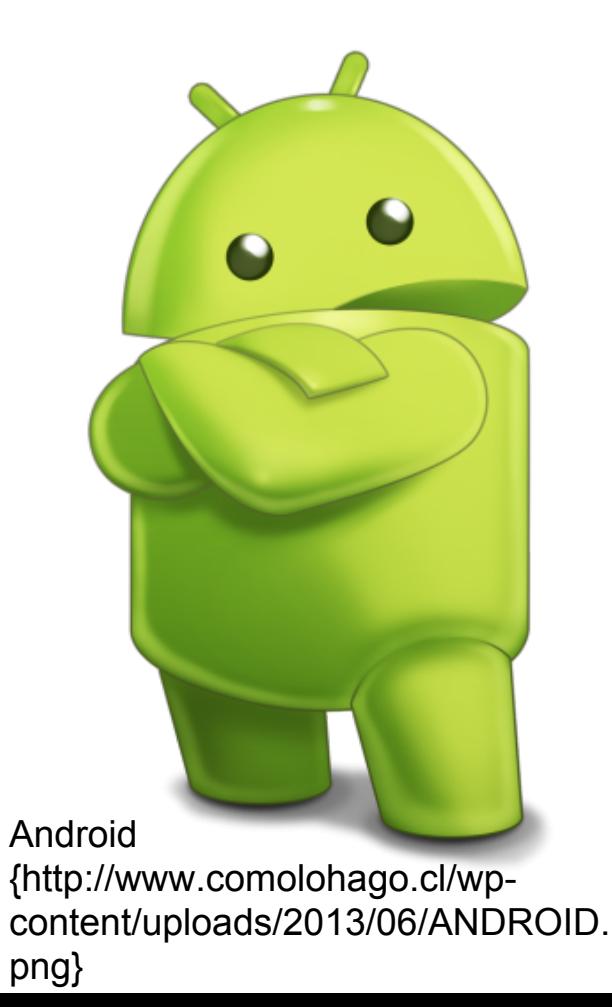

### **2. Proceso de Análisis**

- Especificación de Requerimientos 1. Registrar información de los Equipos
	- 2. Registrar información de Puertos
	- 3. Ejecutar instrucciones

**1 y 2: CRUD: Create, Read, Update y Delete.**

### **2. Proceso de Análisis**

● Casos de Usos

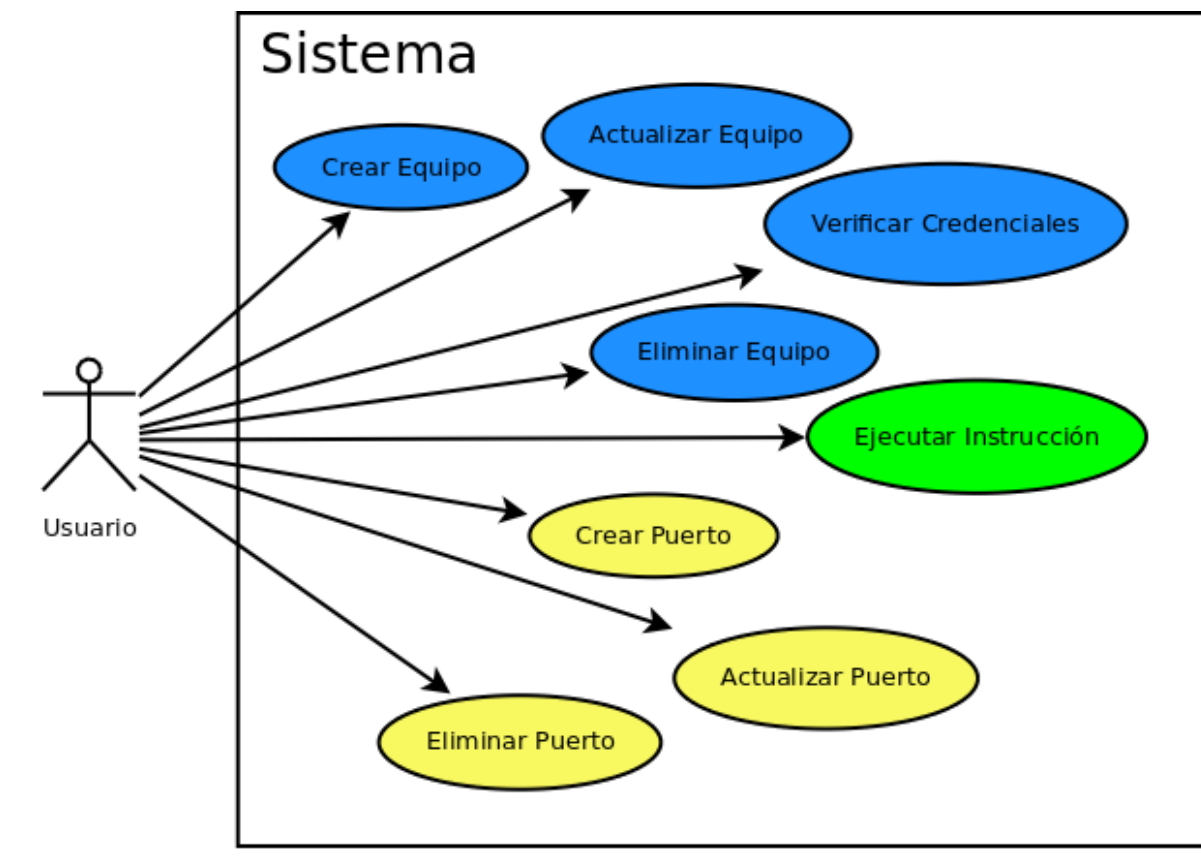

Del proceso de diseño es fundamental comentar los siguientes componentes:

- **1. Solución propuesta**
- **2. Arquitectura de Solución**
- **3. Diagrama de Componentes**

#### **1. Solución propuesta**

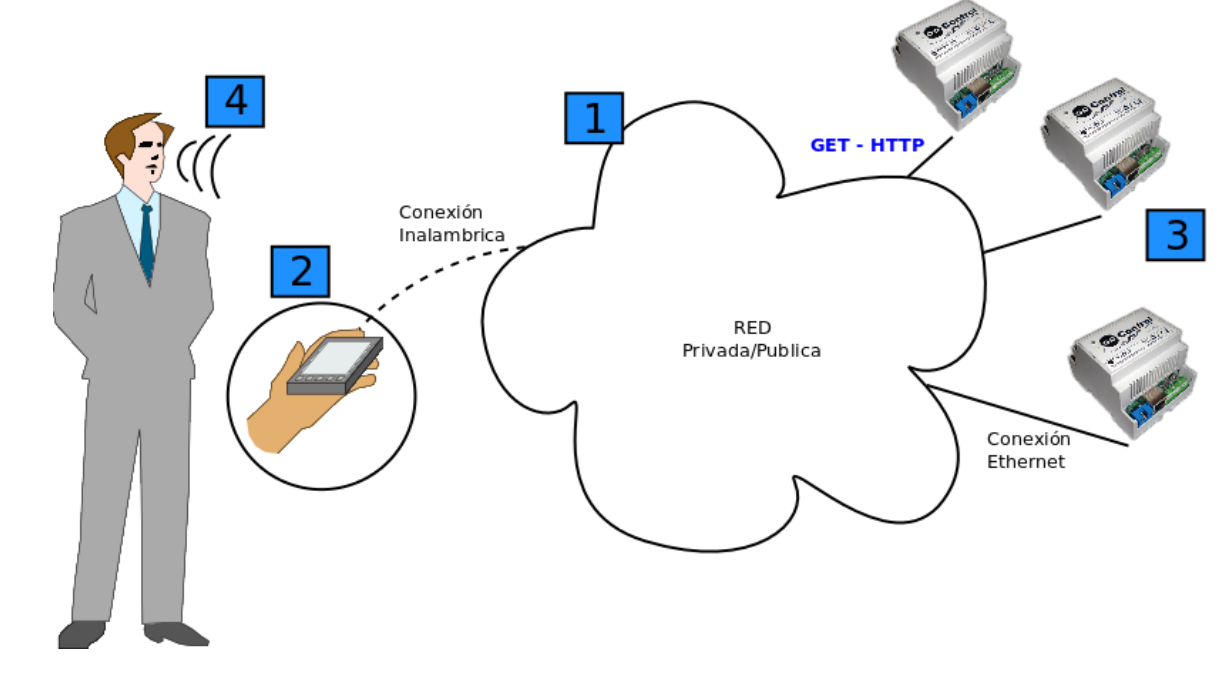

#### **2. Arquitectura de Solución**

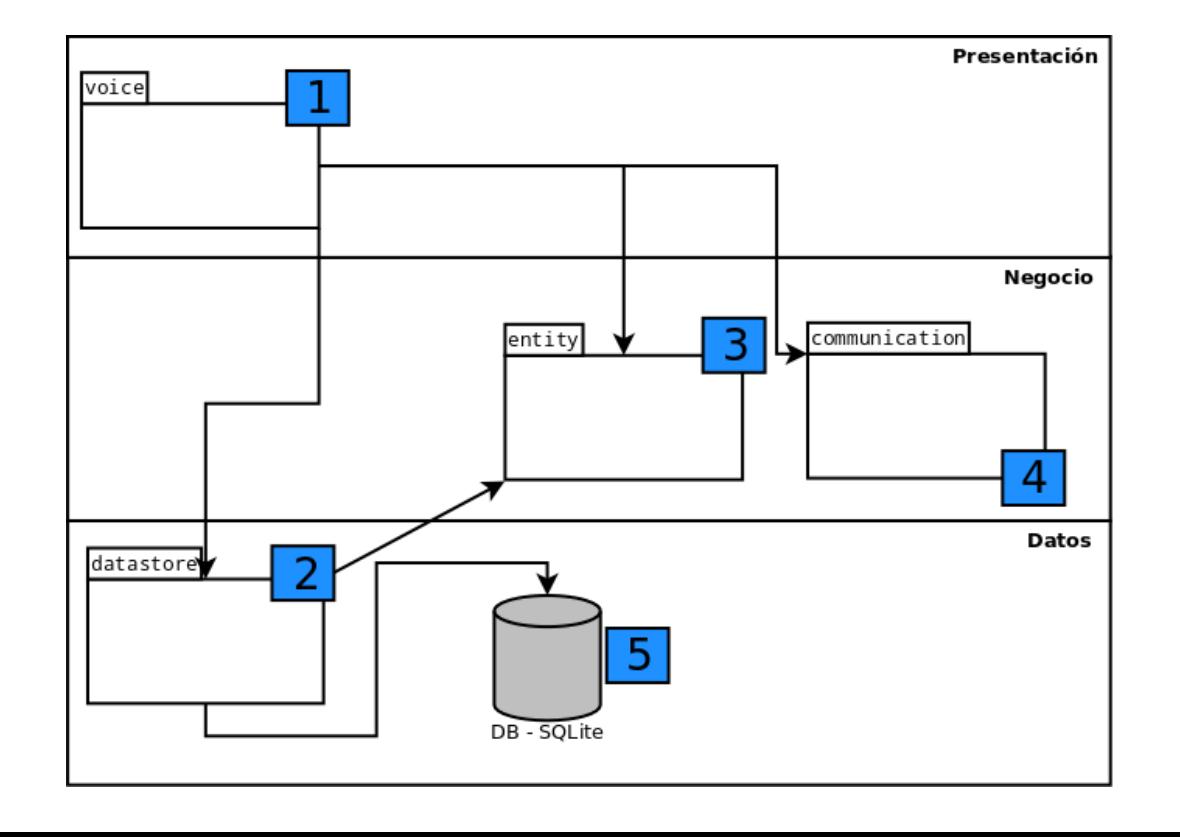

**3. Diagrama de componentes**

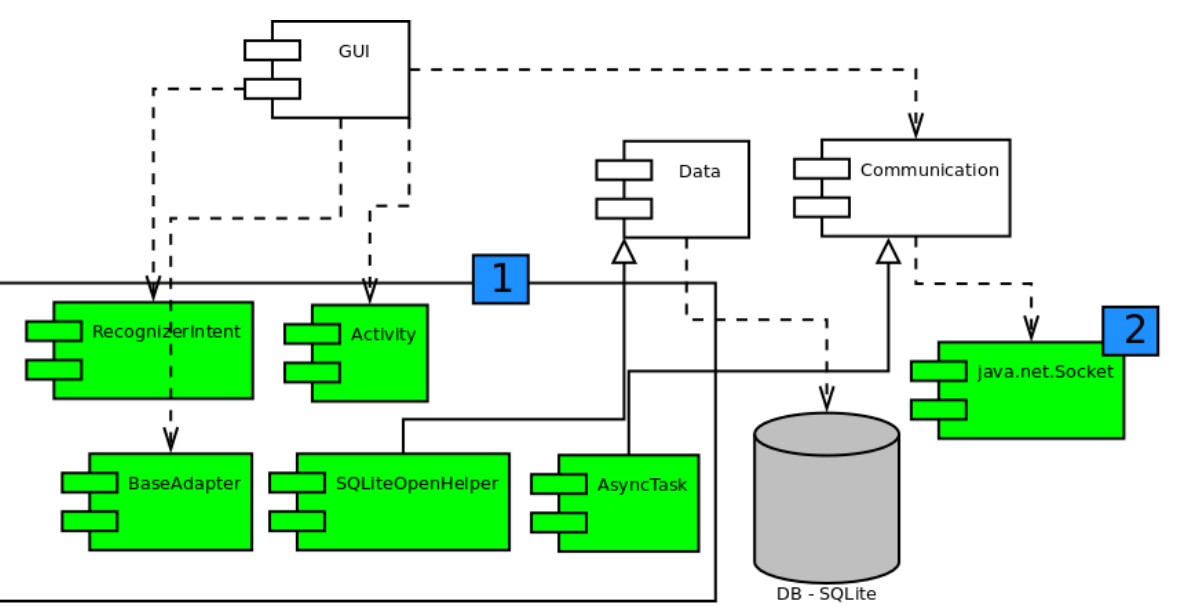

- Almacenamiento
	- **SQLite** Almacenamiento de información de Equipos y Puertos.
	- **Preferences** Almacenamiento de Acciones soportadas. Estas se traducen en ON u OFF.

- **Reconocimiento de Voz:** Para el reconocimiento de voz es importante:
	- RecognizerIntent **startActivityFor**
	- ACTION RECOGNIZE SPEECH
	- $\circ$  EXTRA MAX RESULTS = 5
	- **○ onActivityResult**

- **Reconocimiento**
- **de Voz**

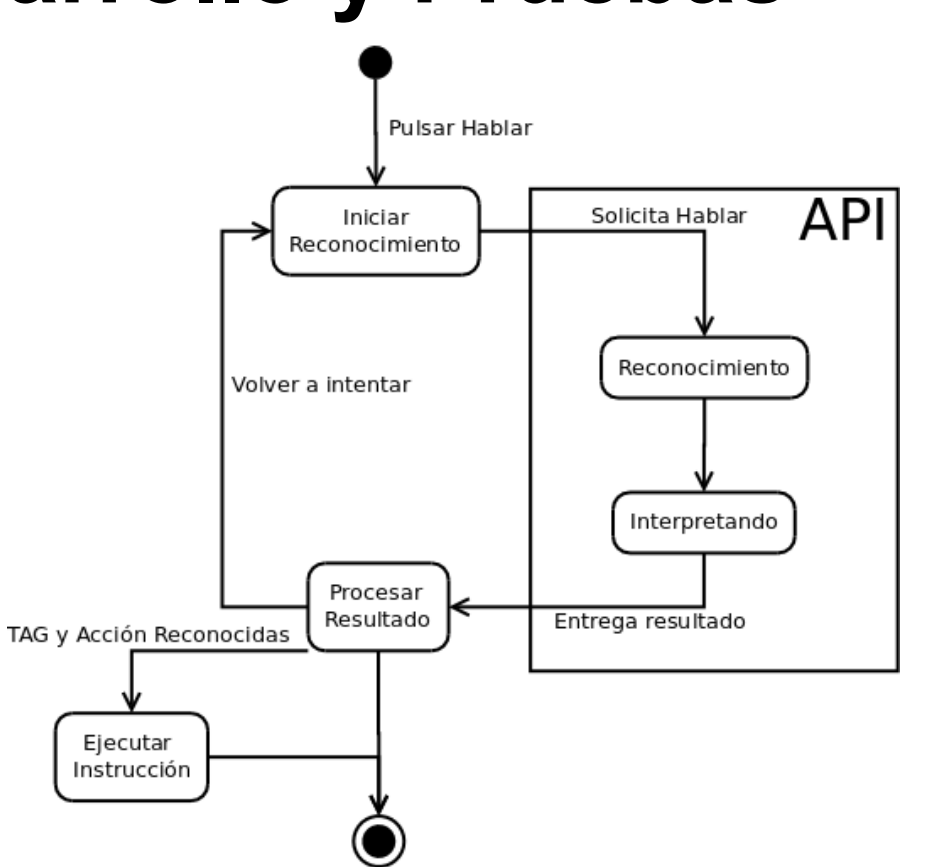

- **Ejecutar instrucciones:** Para realizar esta tarea es necesario tener presente:
	- ODControl trabaja con protocolo **HTTP** y método **GET**.
	- La respuesta no es **HTTP** Response por lo que se debe trabajar con **Socket** de Java.
	- AsyncTask Para reflejar en la GUI la correcta ejecución de la instrucción.

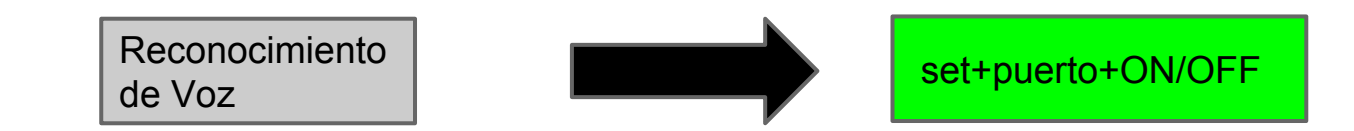

- **● HTTPExecuteInstruction** Ejecutar instrucciones
- **HTTPCheckAuthentication -** Verificar credenciales de acceso

public HTTPCheckAuthentication(Context context,NodoDevice nodoforcheck)

protected void onPreExecute()

protected String doInBackground(String… params)

protected void onPostExecute(String unused)

**● Interfaz gráfica de Usuario**

- Definición de *GUI* mediante archivos *XML*.
- Se crean a traves de *View* y *ViewGroup*. Permiten utilizar elementos junto con ordenarlos jerárquicamente.
- *Activity* encargadas de mostrar las "Pantallas" e interactuar con sus componentes.

#### **● Interfaz gráfica de Usuario**

<EditText

android:id="@+id/edittext\_ipaddress" android:hint="@string/hint\_ipdevice" android: layout\_width="Odip" android: layout\_height="wrap\_content" android: layout\_weight="1" android:textColor="@color/black"  $android:ems="1"$ </EditText>

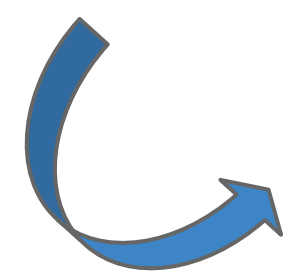

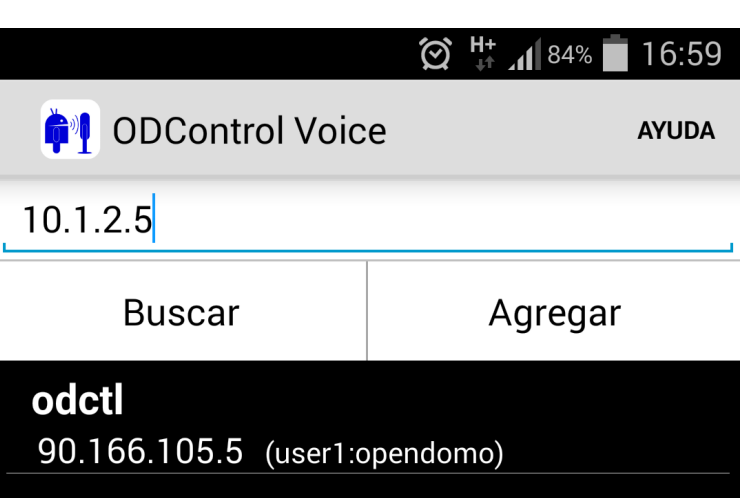

#### ● Pruebas

- Métodos Caja Blanca y Caja Negra
- Tipos de pruebas
	- Flujo de trabajo
	- Flujo de datos

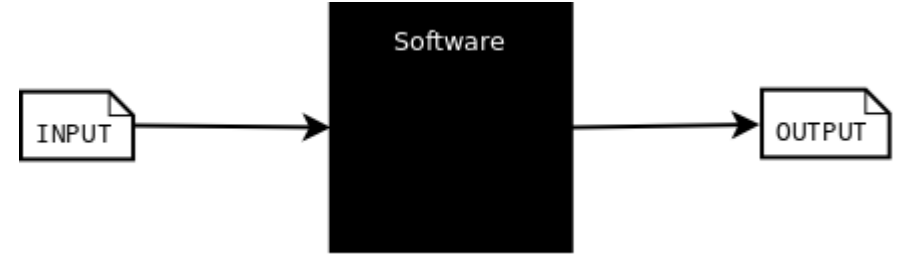

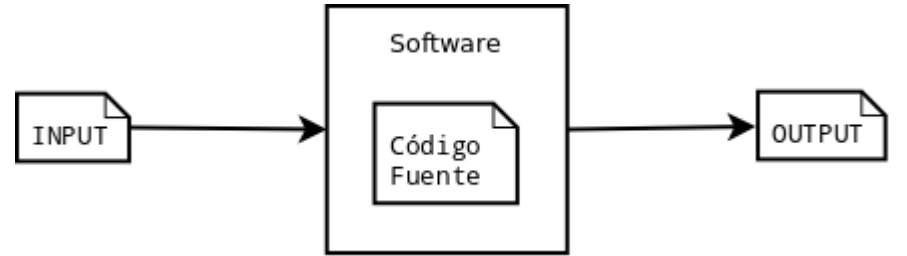

● Pruebas:

Caso de prueba

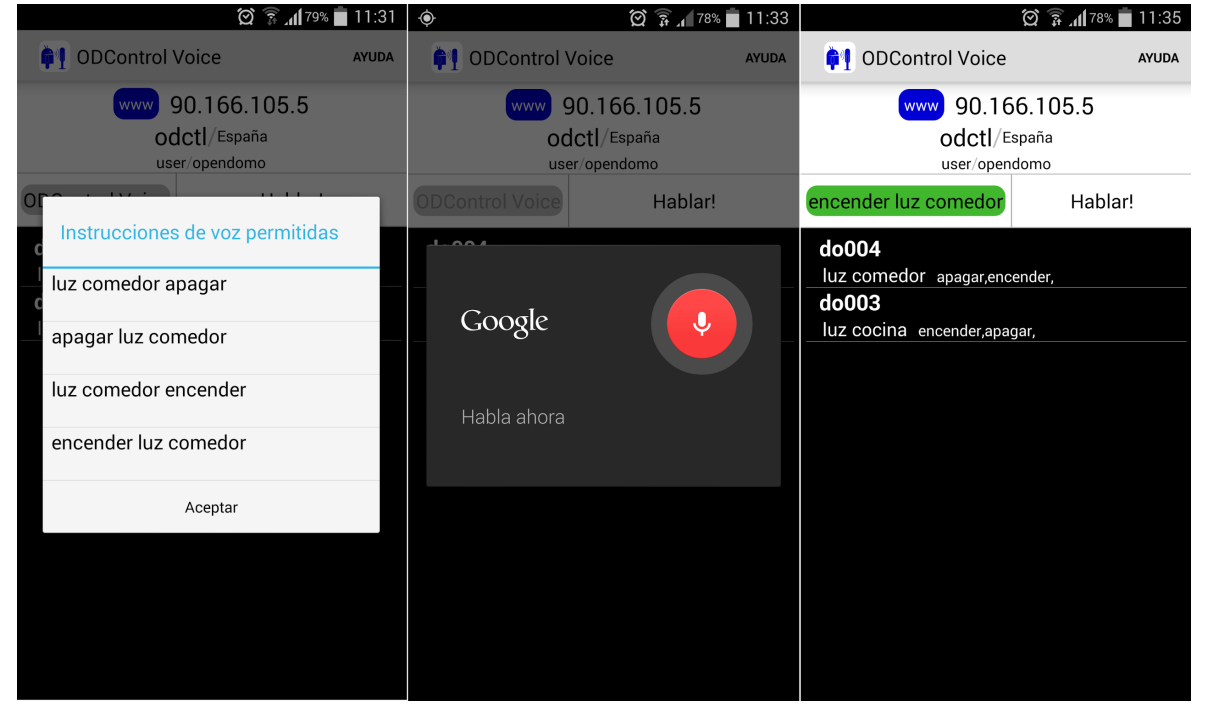

#### **5. Conclusiones**

- El desarrollo del producto de Software permite participar en un escenario donde se aterrizar conocimientos.
- Una aplicación nativa de Android para OpenDomo abre una puerta al posible desarrollo de otros productos de Software.
- Integración conocimientos de áreas como redes, desarrollo de Software y microcontroladores en un solo producto de Software.
- Uso de herramientas a lo largo del proyecto permite extrapolar esta experiencia a distintos escenarios laborales y obtener un mayor provecho de las tareas realizadas.

### **5. Conclusiones**

- Trabajos futuros
	- **Mayor integración con ODControl**: Manejar estados de la aplicación en base a consulta sobre estado de puertos.
	- **Registro de actividades:** Esto permite definir parámetros de conducta en base a la información y poder generar recordatorios al usuario.
	- **Inclusión de Temporizadores:** Incluir temporizadores para puertos, con el fin de recordad que algo está encendido y se debe apagar.

# **Video**

Caso de éxito

#### **Contacto**

#### **Manuel Moscoso Dominguez manuelmoscosod@gmail.com**